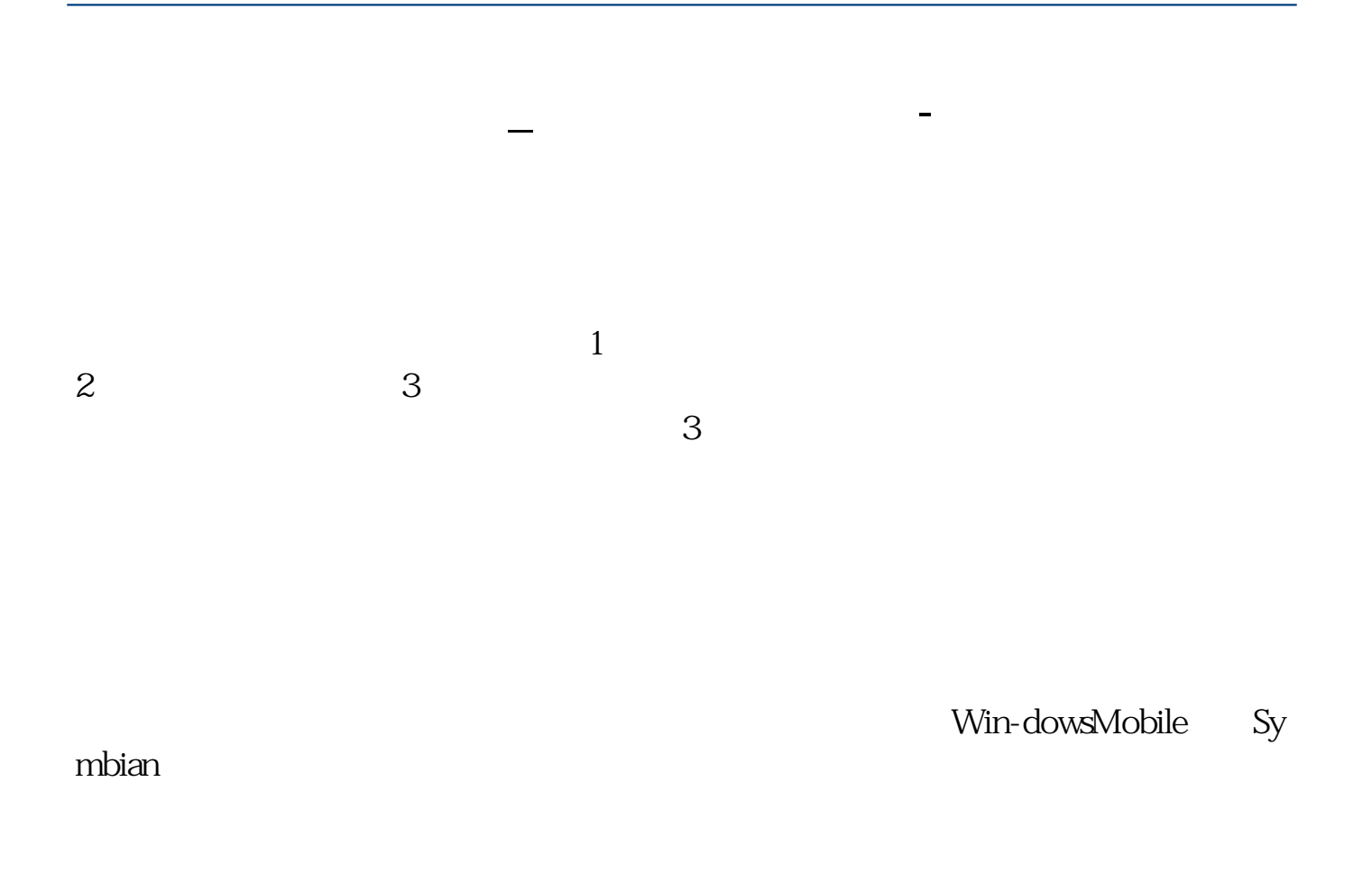

 $1$  $2\hspace{10.15cm}3$ 

 $3$ :

交易的业务没有,如果没有开通,你是不能进行手机交易的.如果开通了手机交易

的证券营业厅,你才可下载该营业厅相应的手机炒股软件进行交易.

 $$\textrm{\textsc{W}}$$ mbian $$\textrm{\textsc{S}}$$ 

 $\epsilon$ mbian $\epsilon$ 

wap.tzt.cn

 $\chi$ tava java

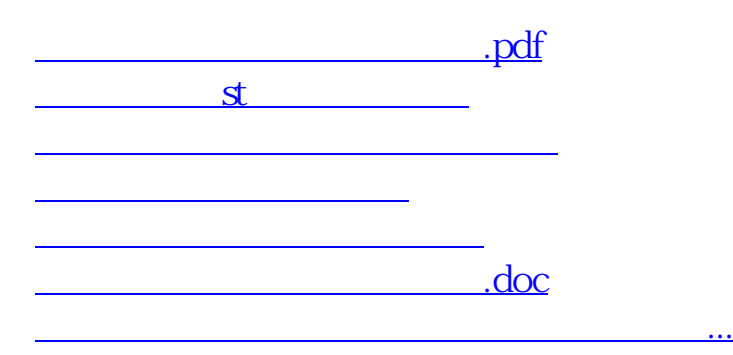

<https://www.gupiaozhishiba.com/author/44858217.html>